УПРАВЛЕНИЕ ОБРАЗОВАНИЯ АДМИНИСТРАЦИИ МУНИЦИПАЛЬНОГО ОБРАЗОВАНИЯ ГОРОД АРМАВИР МУНИЦИПАЛЬНОЕ БЮДЖЕТНОЕ УЧРЕЖДЕНИЕ ДОПОЛНИТЕЛЬНОГО ОБРАЗОВАНИЯ ЦЕНТР ДЕТСКОГО (ЮНОШЕСКОГО) НАУЧНО-ТЕХНИЧЕСКОГО ТВОРЧЕСТВА

Принята на заседании педагогического совета or « 31 » abrevema 2023г. Протокол №

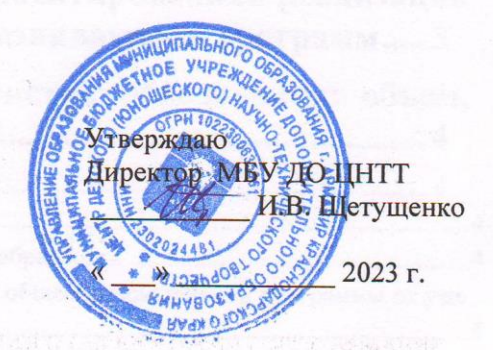

# ДОПОЛНИТЕЛЬНАЯ ОБЩЕОБРАЗОВАТЕЛЬНАЯ ОБЩЕРАЗВИВАЮЩАЯ ПРОГРАММА

# ТЕХНИЧЕСКОЙ НАПРАВЛЕННОСТИ

«Сайтостроение Pro»

Уровень программы: углубленный

Срок реализации программы: 1 год: 144ч.

Возрастная категория: от 12до 18лет

Форма обучения: очная

Вид программы: модифицированная

Программа реализуется на основе на бюджетной основе

**ID-номер Программы в Навигаторе:** 

Автор-составитель:

Миланко Татьяна Павловна педагоги дополнительного образования

Армавир, 2023 г.

# **Содержание**

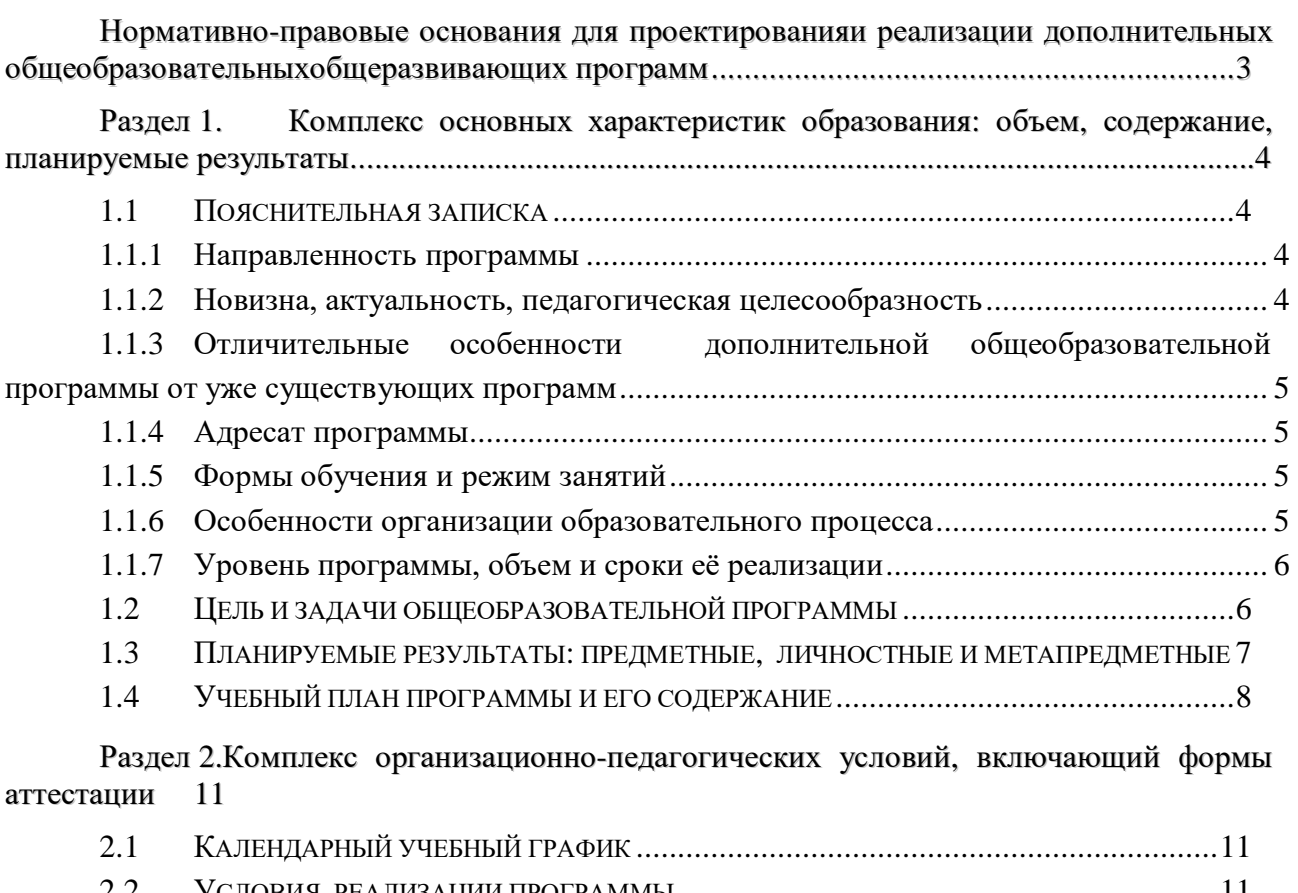

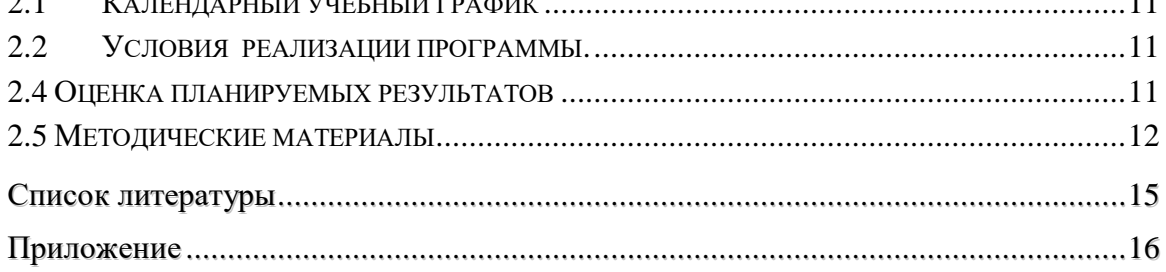

## <span id="page-2-0"></span>**Нормативно-правовые основания для проектированияи реализации дополнительных общеобразовательныхобщеразвивающих программ**

1. Федеральный закон Российской Федерации от 29 декабря 2012 г. № 273- ФЗ «Об образовании в Российской Федерации»;

2. Концепция развития дополнительного образования детей до 2030 г., утверждённая распоряжением Правительства Российской Федерации от 31 марта 2022 г. № 678-р;

3. Приоритетный проект «Доступное дополнительное образование для детей», утвержденный 30.11.2016 г. протоколом заседания президиума при Президенте РФ;

4. Федеральный проект «Успех каждого ребенка» Национального проекта "Образование", утвержденный 24 декабря 2018 года;

5. Стратегия развития воспитания в Российской Федерации до 2025 года, утверждена распоряжением Правительства РФ от 29.05.2015 г. № 996-р;

6. Постановление Главного государственного санитарного врача Российской Федерации от 28 сентября 2020 года № 28 «Об утверждении санитарных правил СП 2.4.3648-20 "Санитарно-эпидемиологические требования к организациям воспитания и обучения, отдыха и оздоровления детей и молодежи";

7. Приказ Министерства просвещения РФ от 27 июля 2022 г. N 629 "Об утверждении Порядка организации и осуществления образовательной деятельности по дополнительным общеобразовательным программам"

8. Целевая модель развития региональной системы дополнительного образования детей (приказ Министерства просвещения РФ от 3 сентября 2019 г. № 467)

9. Стратегия "Цифровая трансформация образования 15.07.2021 г. и Распоряжение Правительств РФ от 02.12.21 г. № 3427-р Об утверждении стратегического направления в области цифровой трансформации образования, относящейся к сфере деятельности Министерства просвещения РФ

10. Приказ Министерства просвещения РФ от 15.04.2019 г. № 170 «Об утверждении методики расчета показателя национального проекта «Образование» «Доля детей в возрасте от 5 до 18 лет, охваченных дополнительным образованием»;

11. Методические рекомендации по проектированию дополнительных общеразвивающих программ (включая разноуровневые программы), Москва, 2015 – Информационное письмо 09-3242 от 18.11.2015 г.

12. Приказ Минтруда России от 05.05.2018 г. № 298н «Об утверждении профессионального стандарта «Педагог дополнительного образования детей и взрослых» (зарегистрирован Минюстом России 28.08.2018 г., регистрационный № 25016).

13. Письмо Минобрнауки РФ «О направлении методических рекомендаций по организации независимой оценки качества дополнительного образования детей» № ВК-1232/09 от 28.04.2017 г.

14. Краевые методические рекомендации по проектированию общеобразовательных общеразвивающих программ (2019 г.)

15. Устав МБУ ДО ЦНТТ принят общим собранием трудового коллектива, 18 декабря 2015 г., утверждён приказом управления образования администрации муниципального образования город Армавир от 21 декабря 2015 г., № 1095.

#### <span id="page-3-0"></span>**Раздел 1. Комплекс основных характеристик образования: объем, содержание, планируемые результаты**

#### **1.1 Пояснительная записка**

<span id="page-3-1"></span>Информационные технологии, компьютеры, Интернет становятся неотъемлемыми компонентами практически всех видов профессиональной деятельности. Готовность жить в информационном обществе стало проблемой каждого. Электронные государственные услуги, электронный документооборот сегодня становятся реальностью.

В своих обращениях к гражданам Президент России особо отмечает необходимость всеобщей компьютерной грамотности и развития информационно - коммуникационных технологий, которые напрямую влияют на подъем науки и технологий, на эффективность государственного управления.

Поэтому в настоящее время перед образованием стоит проблема - подготовить подрастающее поколение к жизни в современном обществе, к профессиональной деятельности в высокоразвитой информационной среде, научить работать со средствами обработки, передачи и хранения информации.

В Программе определена система организации воспитательной работы, направленной на формирование у учащихся патриотизма и гражданственности, уважения к закону и правопорядку, человеку труда, старшему поколению, семейным ценностям, бережному отношению к культурному и историческому наследию Отечества, к окружающей среде и собственному здоровью.

<span id="page-3-2"></span>Механизм реализации воспитательного компонента заложен в Плане воспитательной работы (приложение 4).

#### **1.1.1 Направленность программы**

Дополнительная общеобразовательная общеразвивающая программа «Сайтостроение Pro» имеет техническую направленность, ее содержание нацелено на развитие мотивации личности подростка к познанию и интеллектуальному творчеству, на овладение знаниями и навыками обработки информации с помощью компьютера, на создание условий для развития личности ребенка и обеспечение его эмоционального благополучия.

Обучаясь по программе, учащиеся получают и совершенствуют знания в области сайтостроения, учатся основам создания динамических Web-страницы , что способствует подготовке к дальнейшей деятельности в области информационных технологий, ориентирует в выборе профессии.

*Программа имеет практико-ориентированную направленность, имеет прикладной характер, направленный на раннюю профориентацию по специальностям технической направленности.*

#### **1.1.2 Новизна, актуальность, педагогическая целесообразность**

<span id="page-3-3"></span>**Новизна.** Ребята получат и усовершенствуют знания в области конструирования вебсайтов, познакомятся со средствами динамического HTML (языка разметки гипертекста), научатся добавлению сценариев с помощью JavaScript, что способствует подготовке к дальнейшей деятельности и ориентирует в выборе профессии. Основной акцент в освоении данной программы делается на самостоятельность ребят в разработке и конструировании веб-сайтов.

**Актуальность** дополнительной общеобразовательной общеразвивающей программы «Сайтостроение Pro» опирается на необходимость подготовки детей к дальнейшему обучению и практической деятельности в условиях информационного общества.

Навыки, приобретенные в этом курсе, можно рассматривать как один из этапов профессионального взаимодействия в любой сфере деятельности, в том числе и выбранной профессии. Знание технологий проектирования и оформления Веб-сайтов позволит

учащимся в будущем быстрее адаптироваться в условиях реальной деловой деятельности. А освоение технологий веб-конструирования является начальной подготовкой для дальнейшего профессионального обучения воспитанников в Вузах и техникумах.

#### **Педагогическая целесообразность**

Использование компьютеров в учебной и внеурочной деятельности является одним из эффективных способов повышения мотивации и индивидуализации обучения детей, развития творческих способностей и создания благополучного эмоционального фона. Обучение на основе проектов стимулирует воспитанников к решению сложных реальных задач.

Данная программа позволяет научить ребят создавать веб – страницы, используя язык разметки гипертекста, а также приобрести навыки работы с программными средствами, предназначенными для веб-конструирования. Развивать воображение, фантазию, логическое и алгоритмическое мышление, ориентировать на осознанный выбор профессии в будущем.

## <span id="page-4-0"></span>**1.1.3 Отличительные особенности дополнительной общеобразовательной программы от уже существующих программ**

Программа имеет практико-ориентированную направленность, 75 % учебного времени составляет работа за компьютером. Для реализации тем обучения по данной программе используются различные программные средства обработки текстовой, графической информации, используются мультимедийные технологии, специальные программы-конструкторов веб-сайтов.

Отличительная особенность дополнительной общеобразовательной общеразвивающей программы «Сайтостроение Pro» состоит в том, что обучающимся предоставляется возможность получить углубленные знания и навыки по созданию веб-сайтов.

## **1.1.4 Адресат программы**

<span id="page-4-1"></span>Программа предназначена для ребят в возрасте от 12 до 18 лет. Количество детей в группах по норме наполняемости - 12 человек, что соответствует Уставу Центра, закону "Об образовании в Российской Федерации"№ 273-ФЗ концепции развития дополнительного образования детей № 678-р от 31 марта 2022 г.., СанПиН 2.4.3648-20, СанПиН 1.2.3685-21. В объединении могут заниматься мальчики и девочки. Формирование учебных групп осуществляется с учетом возраста (группы учащихся могут быть как одновозрастные, так и разновозрастные). В объединение учащиеся зачисляются по желанию. Уровень подготовки детей при приеме определяется собеседованием.

## **1.1.5 Формы обучения и режим занятий**

<span id="page-4-2"></span>*Форма обучения* - очная, с возможным применением электронного обучения и дистанционных образовательных технологий.

*Режим занятий*. Периодичность проведения занятий: 2 раза в неделю.

*Продолжительность одного занятия* – 2 учебных часа. Продолжительность каждого занятия 40 минут.

Всего 4 часа в неделю и 144 часа в год.

<span id="page-4-3"></span>Формы проведения занятий: лекция, демонстрация и иллюстрация, практическая работа, индивидуальная творческая работа, соревнования, конкурс.

## **1.1.6 Особенности организации образовательного процесса**

В объединении могут быть сформированы группы учащихся одного возраста или разных возрастных категорий, определенного уровня подготовки учащихся, базисных знаний, приобретенных в общеобразовательной школе, навыков работы с компьютером. Состав группы постоянный.

Курс спроектирован и реализуется таким образом, чтобы он был доступен школьнику обычных средних способностей. Усвоение учебного материала происходит полностью на занятиях.

Учебно-тематический план предполагает адаптацию под конкретную возрастную группу. Занятия могут быть индивидуальные, в парах, работа по подгруппам и группам.

Для реализации программы должны преобладать не репродуктивные, а творческие задания. Одним из способов развития творческой активности учащихся являются деловые игры, исследовательские работы, подготовка докладов, творческие задания, разработка проектов, демонстрация и защита результатов самостоятельной работы учащихся, участие в конкурсах, итоговых выставках и конференциях.

Выявление талантливых и одаренных учащихся и работа с ними выполняется на уровне индивидуального подхода к детям. Обучение таких детей ведется по индивидуальным планам повышенной сложности, разработанных на основе программы «Сайтостроение Pro».

## **1.1.7 Уровень программы, объем и сроки её реализации**

<span id="page-5-0"></span>Программа «Сайтостроение Pro» имеет углубленный уровень образования. Курс длится 1 год (144 часа).

<span id="page-5-1"></span>Программа позволяет получить теоретическую и практическую базу необходимых знаний для дальнейшей работы по созданию веб-сайтов.

## **1.2 Цель и задачи общеобразовательной программы**

*Цель программы:*формирование знаний, умений и навыков, позволяющих обучающимся свободно ориентироваться и продуктивно действовать в информационном интернет-пространстве для реализации своих коммуникативных, технических, эвристических и творческих способностей в ходе проектирования и создания веб-сайтов.

Из поставленной цели формируются следующие **задачи**:

## *образовательные (предметные) задачи:*

выработка потребности в получении нового уровня знаний;

формирование основных понятий, касающиеся интернет-технологий;

 формирование знаний основ языка гипертекстовой разметки и таблиц каскадных стилей;

 формирование основных знаний по разработке динамических сайтов с помощью встраивания сценария в HTML документ;

 формирование основных знаний по разработке дизайна шаблона сайта с помощью Adobe Photoshop;

 формирование знаний по разработке отдельных элементов сайта в программах AdobePhotoshop, CorelDraw:

обучение размещению сайта в сети Интернет.

## *Развивающие (метапредметные) задачи:*

 развитие мотивации и стимулирование интересов учащихся к изучению информатики;

формирование потребности работы в сети Интернет;

формирование основ поведения в сети Интернет.

## *Воспитательные (личностные) задачи:*

формирование культуры поведения, общения, труда, экологического сознания;

 формирование гуманизма, чувства долга, милосердия и ответственности, товарищества и патриотизма;

 формирование потребности и умения работать над проектом в команде, эффективно распределять обязанности;

формирование стремление к получению качественного законченного результата;

 формирование потребности к развитию творческих способностей, направленных на разработку дизайна веб-сайта;

 формирование эстетического восприятия представления информации в сети Интернет.

Решение задач носит комплексный характер и реализуется на учебных занятиях, во время проведения деловых игр, конкурсов, турниров, олимпиад, научно-практических конференций, выставок.

## <span id="page-6-0"></span>**1.3 Планируемые результаты: предметные, личностные и метапредметные**

## *Предметные результаты:*

По окончании обучения по программе спецкурса учащиеся приобретут

## **знания:**

 языка гипертекстовой разметки, табличной верстки, динамических сценириев JavaScript;

- $\checkmark$  CSS, эффективное использование CSS;
- технологии создания анимационных изображений;
- методов создания многостраничного сайта;

 основных методов и средств разработки дизайна сайта, основных компонентов AdobePhotoshop для разработки дизайна сайта;

программ для создания и оформления Web-страниц;

## **умения:**

- создавать и публиковать Web-сайты;
- работать в сети Интернет;
- находить необходимую информацию в поисковых службах сети Интернет;
- создавать простые Web-страницы с помощью тегов;
- $\checkmark$  создавать динамические Web-страницы с помощью JavaScript;
- выбирать направление сайта, разрабатывать концепцию сайта,

 создавать красочные элементы оформления сайта с помощью графических редакторов;

- создавать многостраничный сайт;
- создавать мультимедийные объекты для Web-страниц;
- создавать Web-страницы средствами визуальных редакторов;

## *Личностные результаты:*

- культуру поведения, общения, труда, экологического сознания;
- чувство долга, милосердия и ответственности, товарищества и патриотизма
- $\checkmark$  творческие способности, направленные на разработку дизайна веб-сайта;<br> $\checkmark$  эстетическое восприятие прелставления информации в сети Интернет

эстетическое восприятие представления информации в сети Интернет.

## *Метапредметные результаты:*

- мотивацию к изучению информатики;
- навыки работы в сети Интернет;
- основы поведения в сети Интернет.

# <span id="page-7-0"></span>**1.4 Учебный план программы и его содержание**

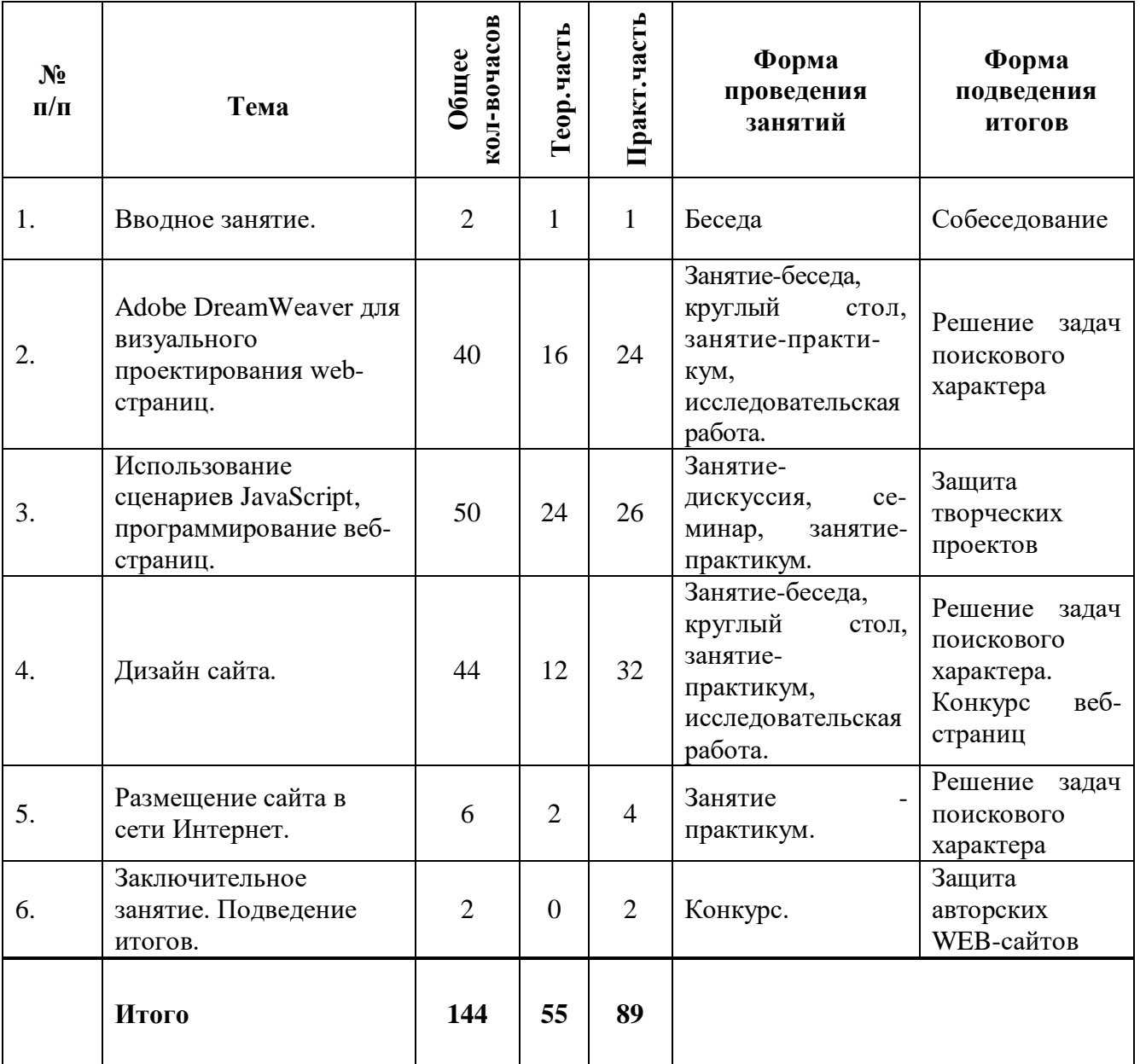

## **Учебный план**

#### **Содержание учебного плана**

#### **1. Вводное занятие (2 часа)**

Техника безопасности. Введение в курс создания динамических веб-сртаниц и управления веб-сайтом с использованием языка HTML.

## **2. AdobeDreamweaver для визуального проектирования web-страниц.( 40 часов) 16/24**

**Теория:** Интерфейс Dreamweaver. Создание, открытие, сохранение файла HTML в Dreamweaver. Задание свойства (Properties) страницы

**Практика.** Запуск и настройка Adobe Dreamweaver. Организация рабочего пространства. Настройка окна документа. Панели инструментов Adobe Dreamweaver. Панель инструментов Document (Документ), Insert (Вставка), Standard (Стандартная). Создание локального сайта, панель Site. Добавление объектов на страницу. Ввод и оформление текста, создание заголовков. Логическое разделение частей Web-страницы. Списки. Маркированные списки. Нумерованные списки. Создание многоуровневых списков. Размещение таблиц. Настройка свойств Web-страницы .

Добавление изображений и мультимедиа. Атрибуты изображений. Виды гиперссылок. Якоря, внутренние ссылки Создание ссылок. Ссылки в виде изображений. Атрибуты ссылок. Карта навигации. Меню сайта в виде карты навигации. Табличная верстка сайта. Использование каскадных таблиц стилей (CSS). Основные элементы стилей в HTMLдокументе. Подключение таблицы стилей к веб-странице. Изменение шаблона сайта с использованием таблицы стилей. Создание вложенного меню. Динамические стили и анимация. Позиционирование элементов Web-страницы . Создание сайта с использованием фреймовой структуры. Задание формы на веб-странице. Подготовка сайта к размещению в Интернет. Разработка и создание Web-страницы на заданную тему. Разработка веб-сайта, оформление его с использованием CSS.

## **3. Использование сценариев JavaScript, программирование веб-страниц. (50часов) 24/ 26**

**Теория:** Понятия JavaScript. Встраивание сценария в HTML документ. Синтаксис языка программирования JavaScript. Программы Java для создания апплетов.

**Практика:** Использование скрипта на веб-странице, тег SCRIPT. Вставка скрипта. Использование внешнего файла JavaScript. Выведение на экран сообщения. Запись данных на веб-страницу. Работа с электронной почтой. Вывод сообщений в строке состояния. Скрипты при наведении курсора мыши. Изменение изображения при наведении курсора мыши. Возможности JavaScript для работы с формами. Подтверждение данных формы у пользователя. Создание выпадающего списка ссылок. Изменение цвета фона Web-страницы пользователем в браузере. Java-аплеты. Добавление Java-аплетов на веб-страницу. Разработка и создание Web-страницы с использованием JavaScript.

#### **4. Дизайн сайта. (44 часов)12/32**

**Теория:** Дизайн сайта. Эффективный веб-дизайн. Подходы к разработке дизайнмакета, примеры макетов сайта. Программные продукты, предназначенные для создания дизайна сайта. Графические форматы.

**Практика:** Основные инструменты AdobePhotoshop. Слои. Стили и фильтры. Векторные объекты. Создание кнопок. Баннеры. Виды, размеры баннеров. Gif – анимация. Создание логотипа.

Векторные веб-элементы в программе CorelDraw. Интерфейс программы. Основные инструменты рисования. Организация объектов. Виды заливки и обводки. Интерактивные инструменты. Советы по разработке дизайна сайта. Разработка концепции дизайна сайта. Эскиз сайта.

Реализация дизайна сайта на основе проработанной концепции и эскиза дизайна сайта. Дизайн главной и внутренних страниц сайта. Верстка сайта средствами HTML с использованием JavaScript.

Разработка дизайна сайта для личной странички. Верстка сайта средствами HTML. Создание сайта на заданную тему с элементами анимации.

## **5. Размещение сайта в сети интернет (6 часов)2/4**

**Теория:** Подготовка сайта к размещению в сети интернет. Выбор хостинга. Регистрация сайта. Способы размещения сайта в сети Интернет.

**Практика***.* Сравнительный анализ хостинга различных компаний. Размещение сайта в сети Интернет.

#### **6. Заключительное занятие (2 часа)**

Анализ и защита Web-сайтов.

## <span id="page-10-1"></span><span id="page-10-0"></span>**Раздел 2. Комплекс организационно-педагогических условий, включающий формы аттестации**

## **2.1 Календарный учебный график**

<span id="page-10-2"></span>(Приложение 1)

## **2.2 Условия реализации программы.**

## *Материально-техническое обеспечение:*

 *лаборатория* с мультимедийными компьютерами класса (не менее десяти рабочих мест), локальная сеть, подключение к сети Интернет, сканер, принтер, проектор, webкамера, микрофон, доска, столы, стулья;

 *программное обеспечение:* операционная система Windows; пакет MicrosoftOffice; программа для очистки реестра RegCleaner; программы архивирования (WinRar, WinZip); антивирусные программы; мультимедийные программы; программы для работы с растровой графикой (AdobePhotoshop или аналоги); программа для работы с векторной графикой (CorelDraw или аналоги); программа для закачки файлов из Интернет; HTML-редакторы (HEFS, DreamWeaver).

## *Учебно-методические комплексы и цифровые образовательные ресурсы:*

 $\checkmark$  «Единое окно доступа к образовательным ресурсам»- $\frac{http://windows.edu/ru}{http://windows.edu/ru}$  $\frac{http://windows.edu/ru}{http://windows.edu/ru}$  $\frac{http://windows.edu/ru}{http://windows.edu/ru}$ 

 «Единая коллекция цифровых образовательных ресурсов» - [http://school](http://school-collektion.edu/ru)[collektion.edu/ru](http://school-collektion.edu/ru)

 «Федеральный центр информационных образовательных ресурсов» [http://fcior.edu.ru,](http://fcior.edu.ru/) [http://eor.edu.ru](http://eor.edu.ru/)

Фестиваль педагогических идей "Открытый урок" http://festival.1september.ru/

 $\checkmark$  Архив учебных программ и презентаций http://www.rusedu.ru/

 Федеральный портал «Информационно-коммуникационные технологии в образовании» [http://www.ict.edu.ru](http://www.ict.edu.ru/)

 Сетевые компьютерные практикумы по курсу Информатика компании «Кирилл и Мефодий»<http://webpractice.cm.ru/>

 Учебно-методический комплекс по информатике для (5–9) классов Л.Л.Босовой

 Компьютерный практикум в электронном виде с комплектом электронных учебных средств<http://kpolyakov.spb.ru/school/probook.htm>

*Методические указанияи дидактический материал* для выполнения практических работ, комплекс упражнений по каждой теме тренировочного, закрепляющего, самостоятельного и проверочного характера, сборник задач и практических заданий по программированию.

## *Кадровое обеспечение:*

Для реализации программы «Сайтостроение Pro» педагог дополнительного образования должен иметь высшее профессиональное образование по направлению подготовки «Образование и педагогика», «Программирование», «Информатика и информационные технологии». Педагог должен демонстрировать высокий уровень знаний, умений и навыков преподаваемого по программе предмета. Заниматься с учащимся исследовательской и проектной деятельностью.

## **2.4 Оценка планируемых результатов**

<span id="page-10-3"></span>Мониторинг освоения программы представляет собой оценку качества усвоения содержания программы.

Критерии оценки результативности не должны противоречить следующим показателям: **высокий уровен**ь - успешное освоение учащимися более 85 % содержания дополнительной образовательной программы, подлежащей аттестации; **средний уровень** успешное освоение учащимися от 50% до 84% содержания дополнительной образовательной программы, подлежащей аттестации; **низкий уровень** - успешное освоение учащимися менее 50% содержания дополнительной образовательной программы, подлежащей аттестации. Результаты мониторинга фиксируются в аналитической справке (Приложение 2).

#### **Оценочные материалы (см. Приложение 2) 2.5 Методические материалы**

<span id="page-11-0"></span>При организации занятий по учебным курсам программ в системе дополнительного образования необходимо учитывать специфику данной формы образования, состоящую в том, что мотивация к изучению материала основывается на личном желании обучающегося, а не на положительной отметке, поэтому занятия должны быть запоминающимися и крайне полезными для осознания практического применения изученного.

При обучении современным компьютерным технологиям возникает необходимость дифференциации по умениям работы с компьютером, по уровню академических знаний и способностей учащихся (дети приходят из разных общеобразовательных учреждений, состав учебных групп может быть разновозрастным). Необходим индивидуальный подход к каждому ученику и набор дифференцируемых заданий, соответствующий такому подходу. К каждому тематическому блоку учебной программы разработаны упражнения, практические задания разного уровня сложности. Каждый ребенок должен чувствовать свою значимость в процессе обучения и уходить с занятия, окрыленный успехом. Текущий и итоговый контроль должны не пугать, а только оценивать уровень усвоения материала с возможностью дальнейшей корректировки.

*Описание методов обучения:*

При организации учебного процесса по данной программе необходимо использовать личностно-ориентированные, групповые и проектные технологии, позволяющие создать атмосферу заботы, сотрудничества и сотворчества.

При проведении занятий необходимо использовать различные формы организации учебной деятельности:

- *коллективную,* когда все обучающиеся одновременно выполняют одинаковую, общую для всех работу, всем коллективом обсуждают, сравнивают и обобщают ее результаты. Педагог ведет работу одновременно со всем коллективом, общается с учениками непосредственно в ходе своего рассказа, объяснения, показа, вовлекает учеников в обсуждение рассматриваемых вопросов. Эту форму удобно использовать при изучении нового материала;

*индивидуальную,* предполагающую, что каждый обучающийся получает для самостоятельного выполнения задание, специально для него подобранное в соответствии с его подготовкой и академическими способностями.

В зависимости от специфики содержания учебного материала и с учетом психофизиологических особенностей обучающихся следует выбирать различные методы обучения и соответствующие им приемы организации учебно-воспитательного процесса, а именно:

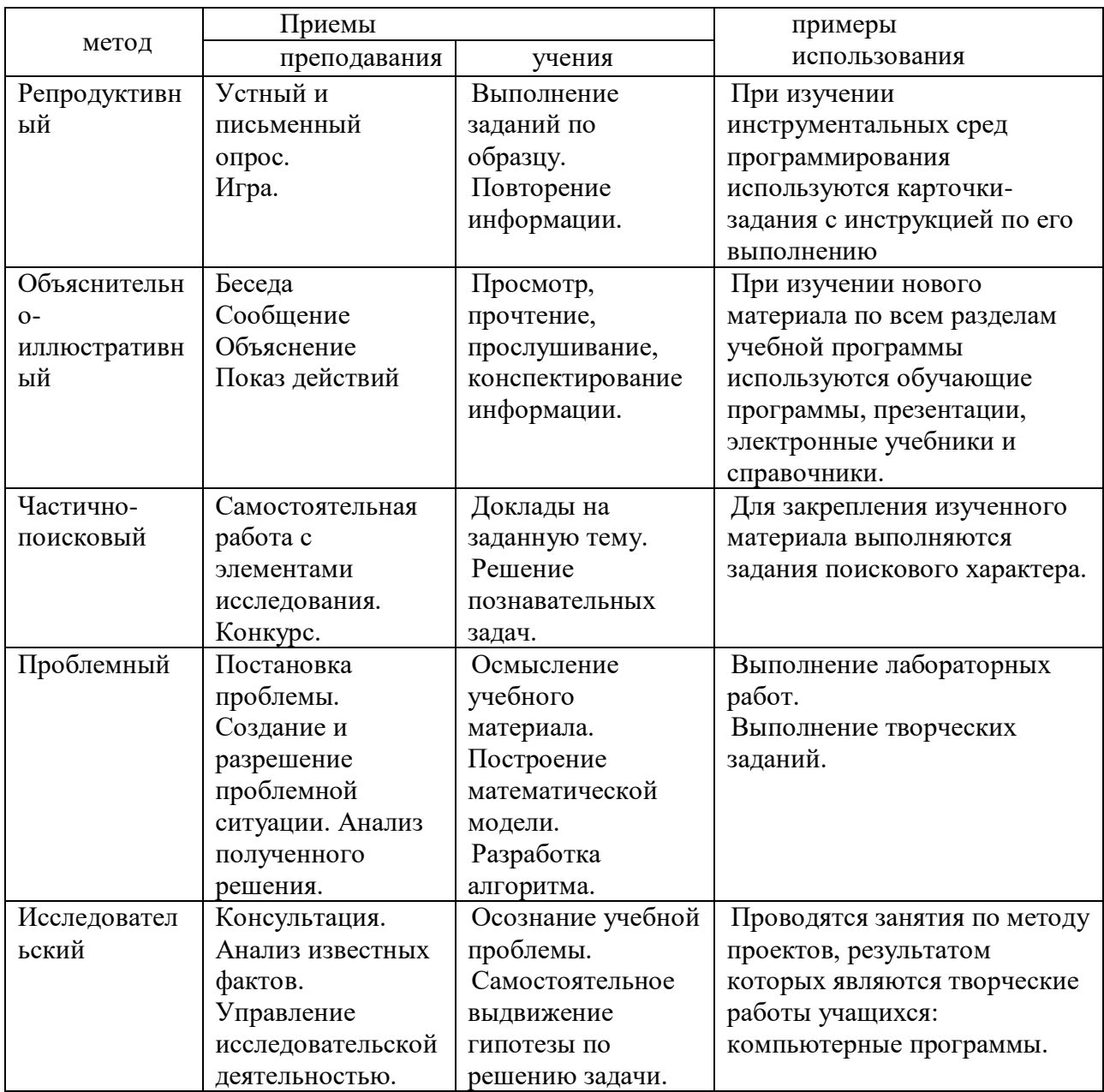

Наиболее эффективным методом обучения на этапе специализированной подготовки является *проектная деятельность*. Методика проектирования предусматривает решение учащимися задачи, требующей значительного времени для ее выполнения, системного подхода при разработке. При этом необходимо знание технологии решения, умение видеть конечный продукт и пути его создания.

В ходе работы над проектом воспитанники углубляют свои знания по информатике и информационным технологиям и знания, полученные в общеобразовательной школе, ищут новые источники информации: научно-техническая литература, электронные библиотеки и справочники, Интернет; одновременно приобретают навыки в использовании компьютерных технологий. Защита проектов проходит в виде конкурсов компьютерных разработок внутри объединений, где одновременно проходит и конкурсный отбор авторских работ на научно-практическую конференцию, дистанционные и очные муниципальные, краевые, федеральные конкурсы.

*Описание технологий:* используется технологии дифференцированного, развивающего, проблемного, здоровьесберегающего, индивидуального и группового обучения, исследовательской, игровой и проектной деятельности, технологии ТРИЗ.

#### *Формы организации учебного занятия:*

При построении образовательного процесса по данной программе рекомендуется использовать такие формы занятий, как беседа, семинар, лекция, лабораторное занятие, конкурс, конференция.

Научно - практическая конференция, как одна из форм итогового занятия проводится в конце учебных полугодий. Цель проведения конференций – предоставить учащимся возможность продемонстрировать свои достижения и познакомиться с работами сверстников, способствовать развитию творческого потенциала воспитанников.

## <span id="page-14-0"></span>**Список литературы Литература для педагогов**

- 1. HTML и CSS3.25 уроков. Дронов В., издательство БХВ СПб, год издания 2020.
- 2. «Робсон Э., Фримен Э. Изучаем HTML, XHTML и CSS. 2-е издание»Издательство Питер СПб Год издания 2019.
- 3. Современный веб-дизайн, Сырых Ю., Издательство Диалектика, Год издания 2019.
- 4. Мультимедиа технологии в образовании, Суханова Н.Т., Балунова С.А. Н. Новгород: Мининский университет, 2018.

## **Литература для родителей**

1. Информатика. Углубленный курс.3- е издание, С.В.Симонович, ПИТЕР, 2018г.

## **Литература для детей**

- 1. Основы дизайна и композиции, современные концепции, Павловская Е.Э., 2019
- 2. Гущина,О.М. Компьютерная графика и мультимедиатехнологии : электронное учебно-методическое пособие / О.М. Гущина, Н.Н. Казаченок. – Тольятти : Изд-во ТГУ, 2018.

## **Приложение 1**

<span id="page-15-0"></span>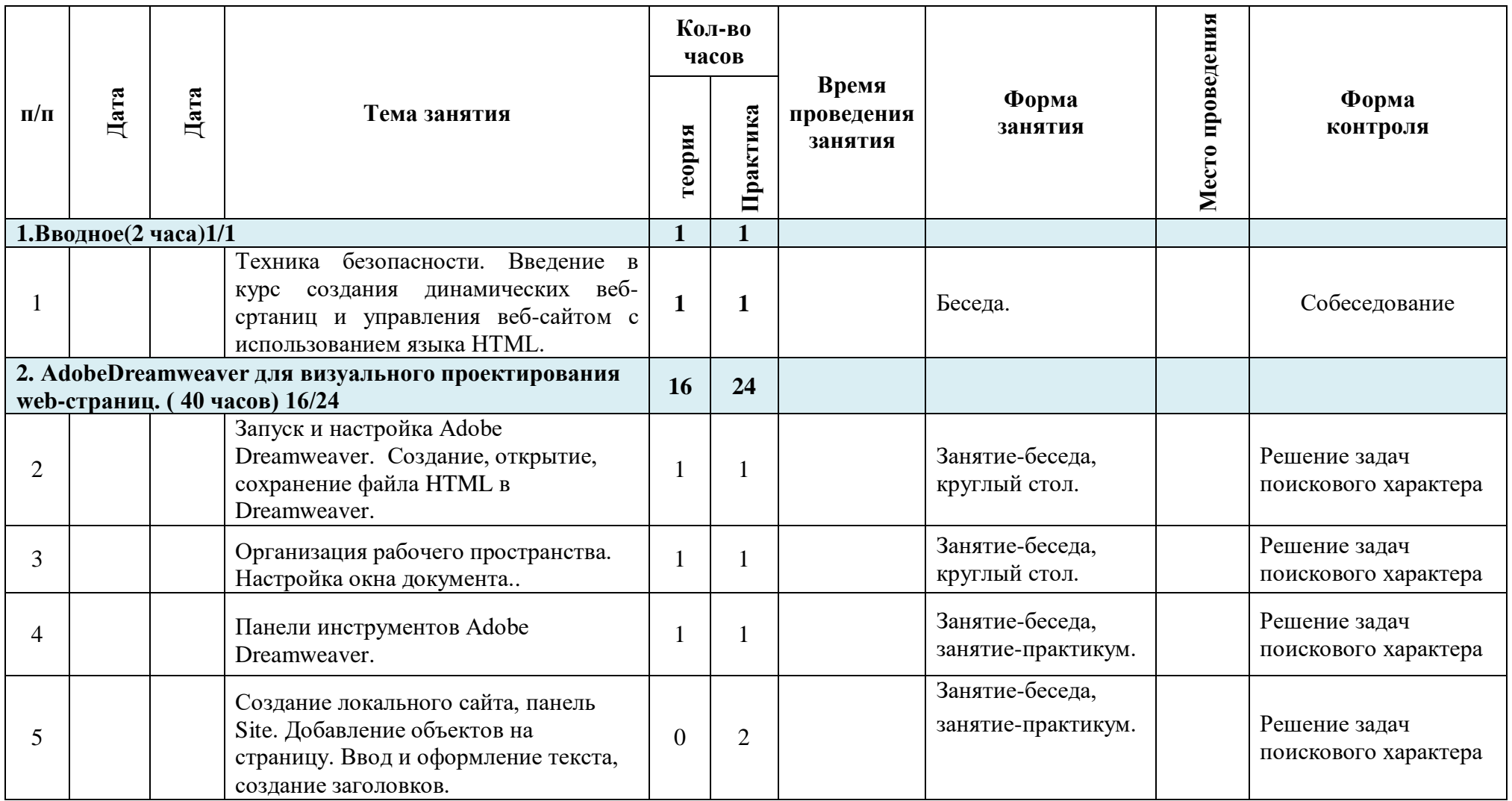

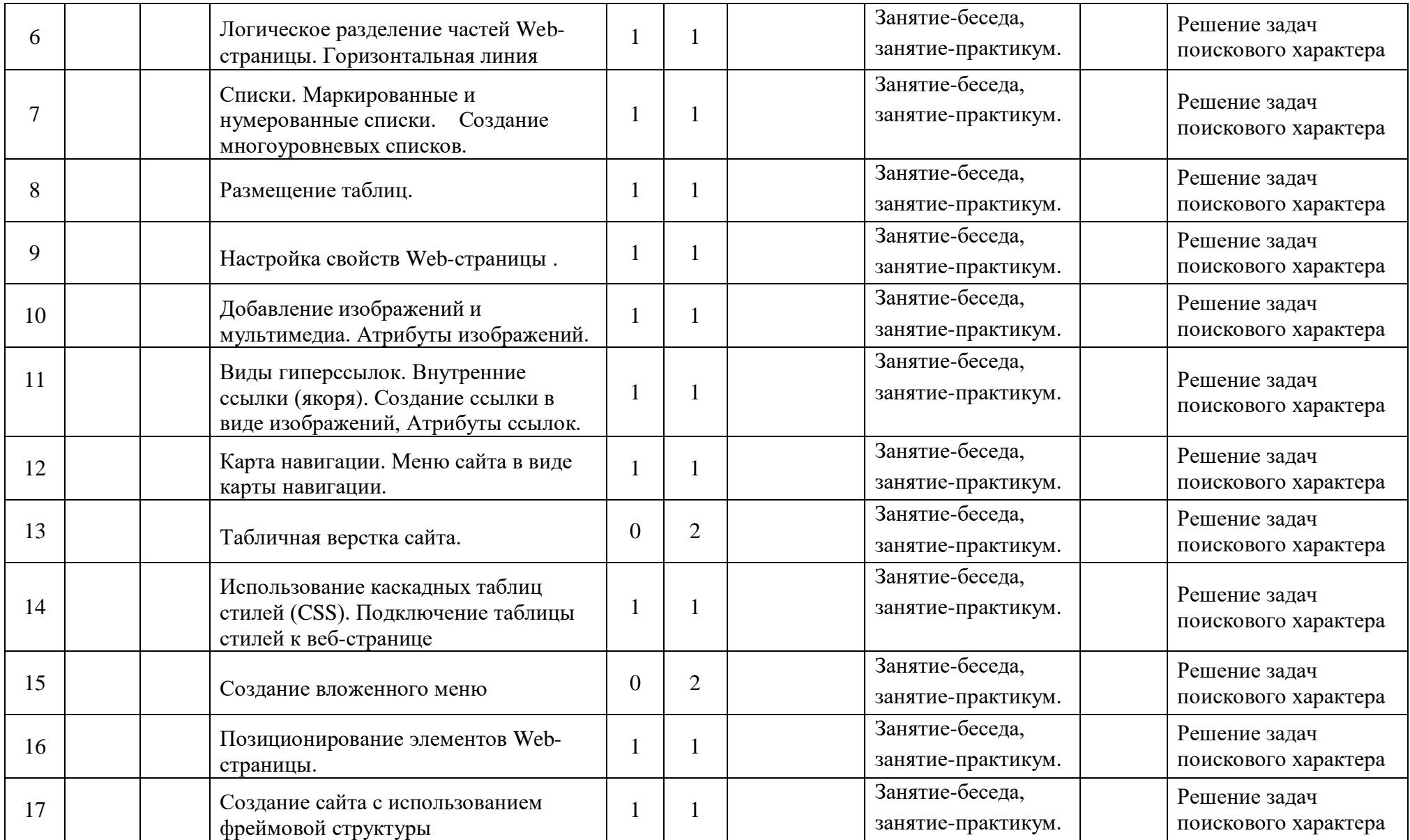

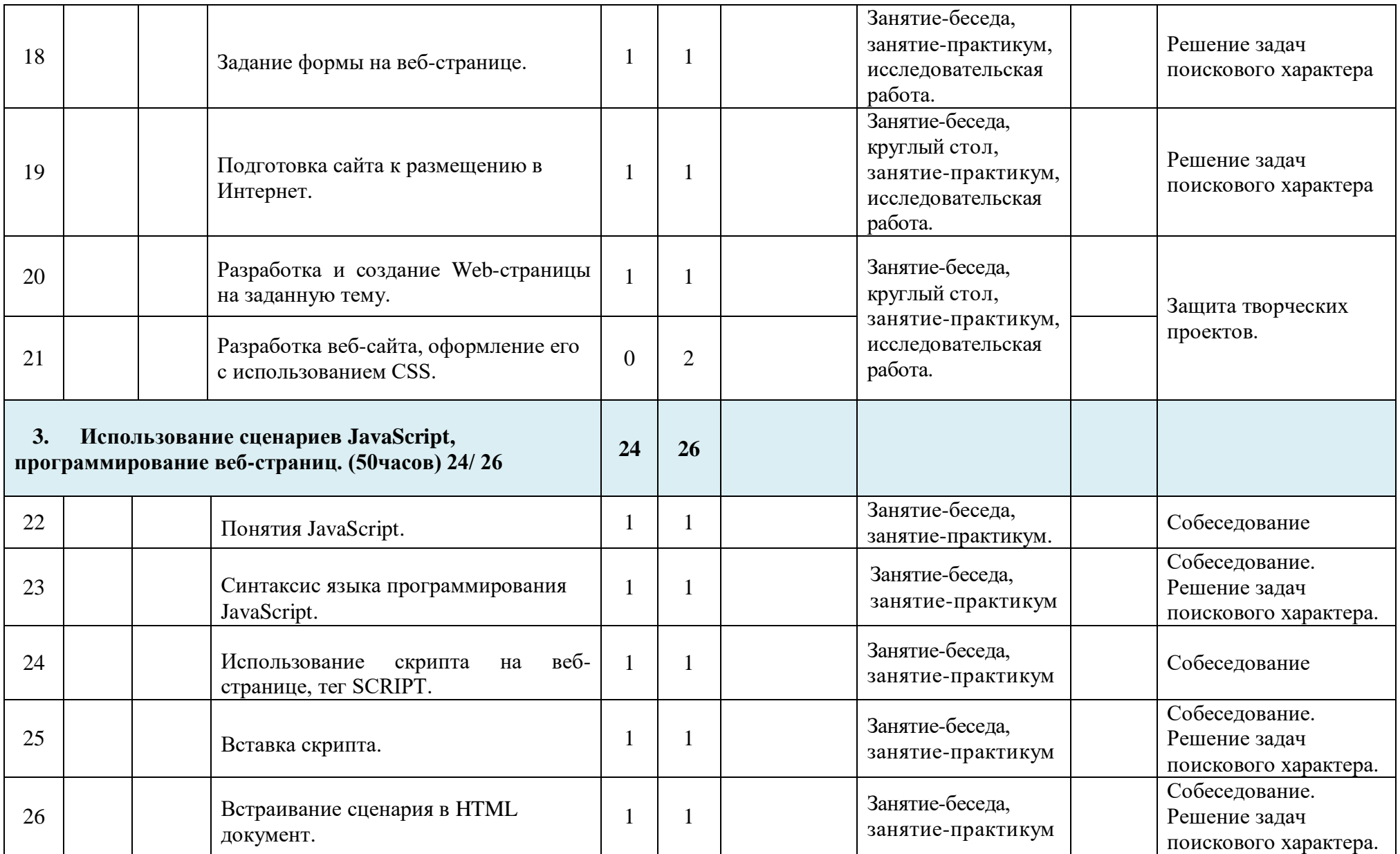

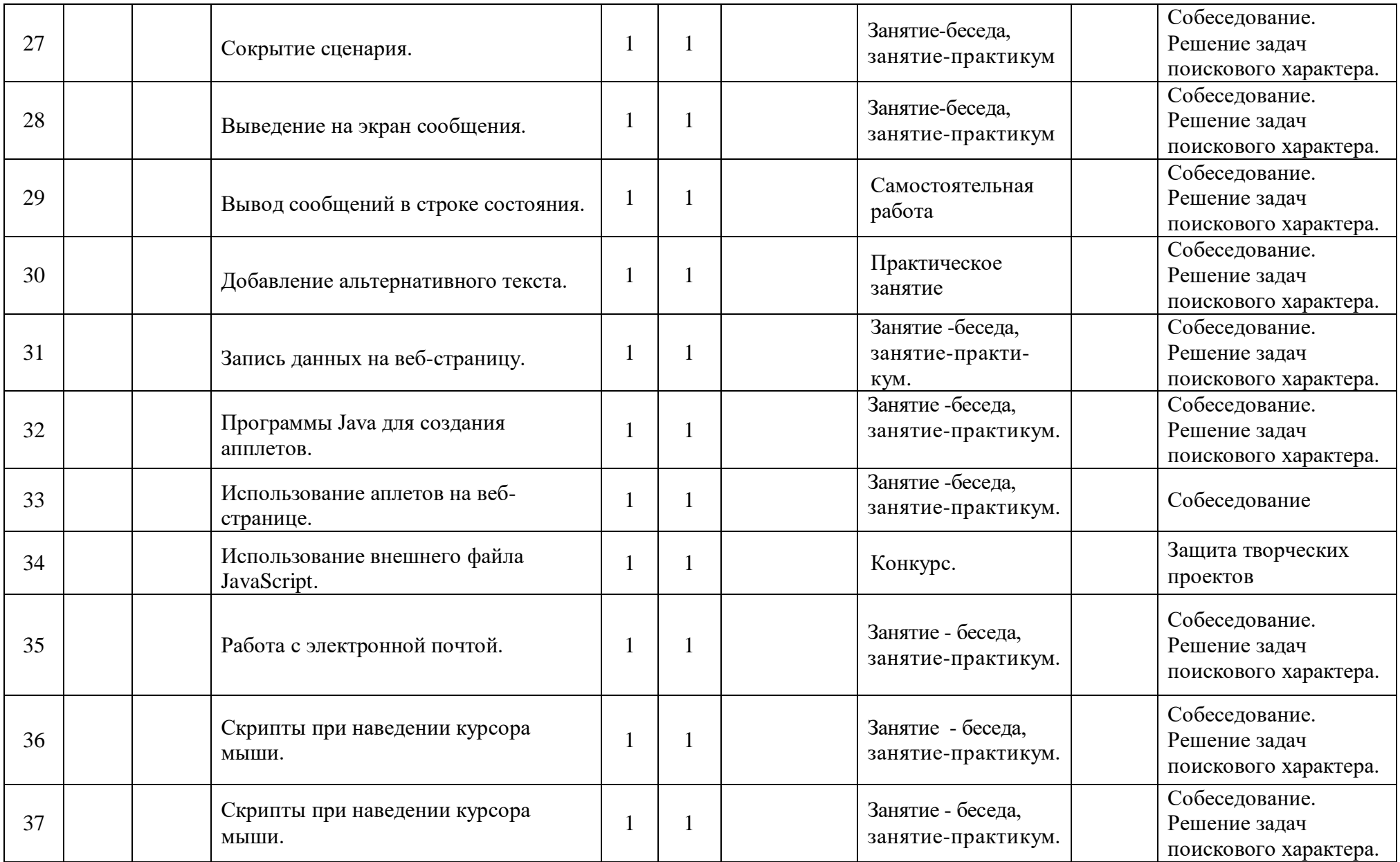

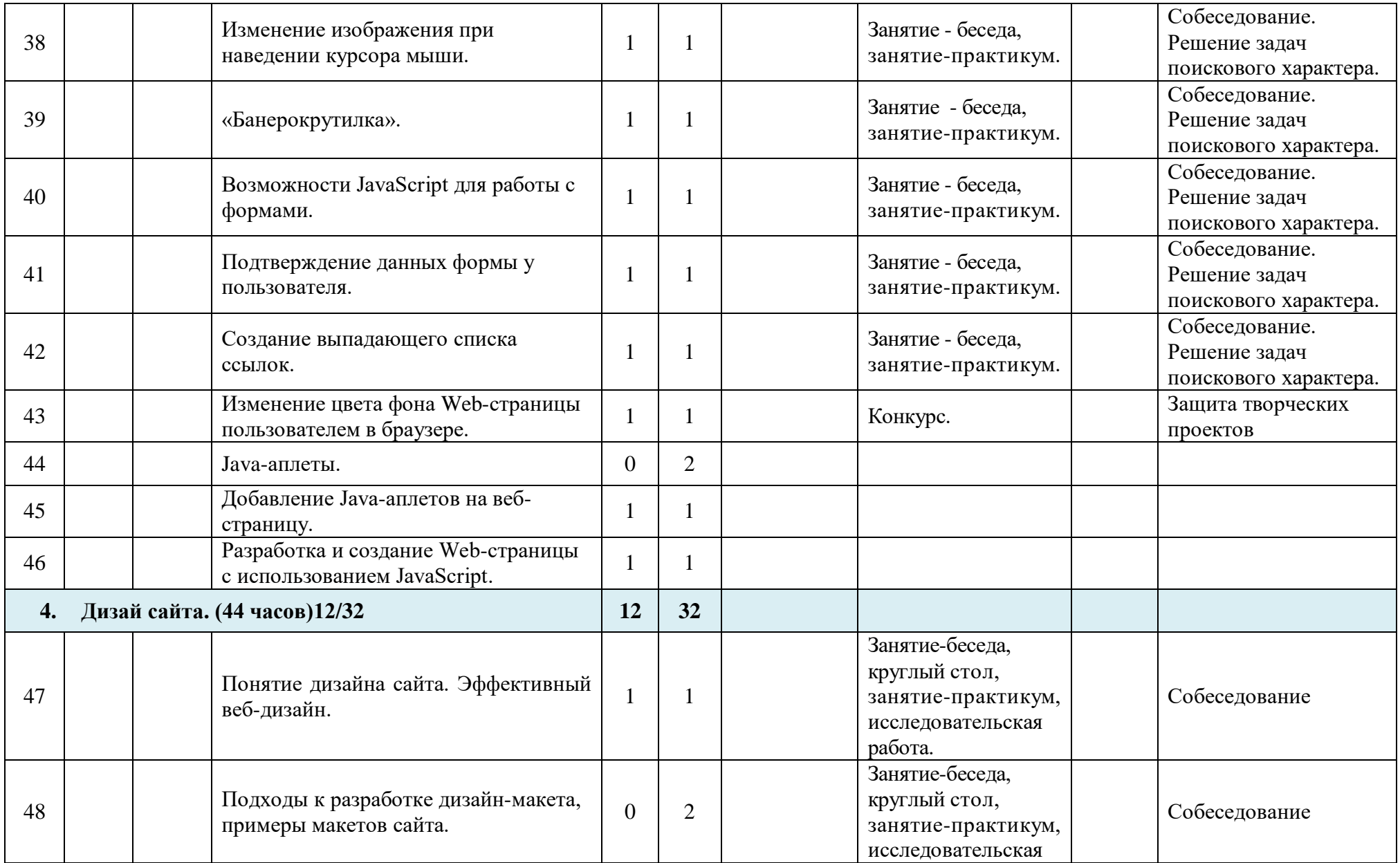

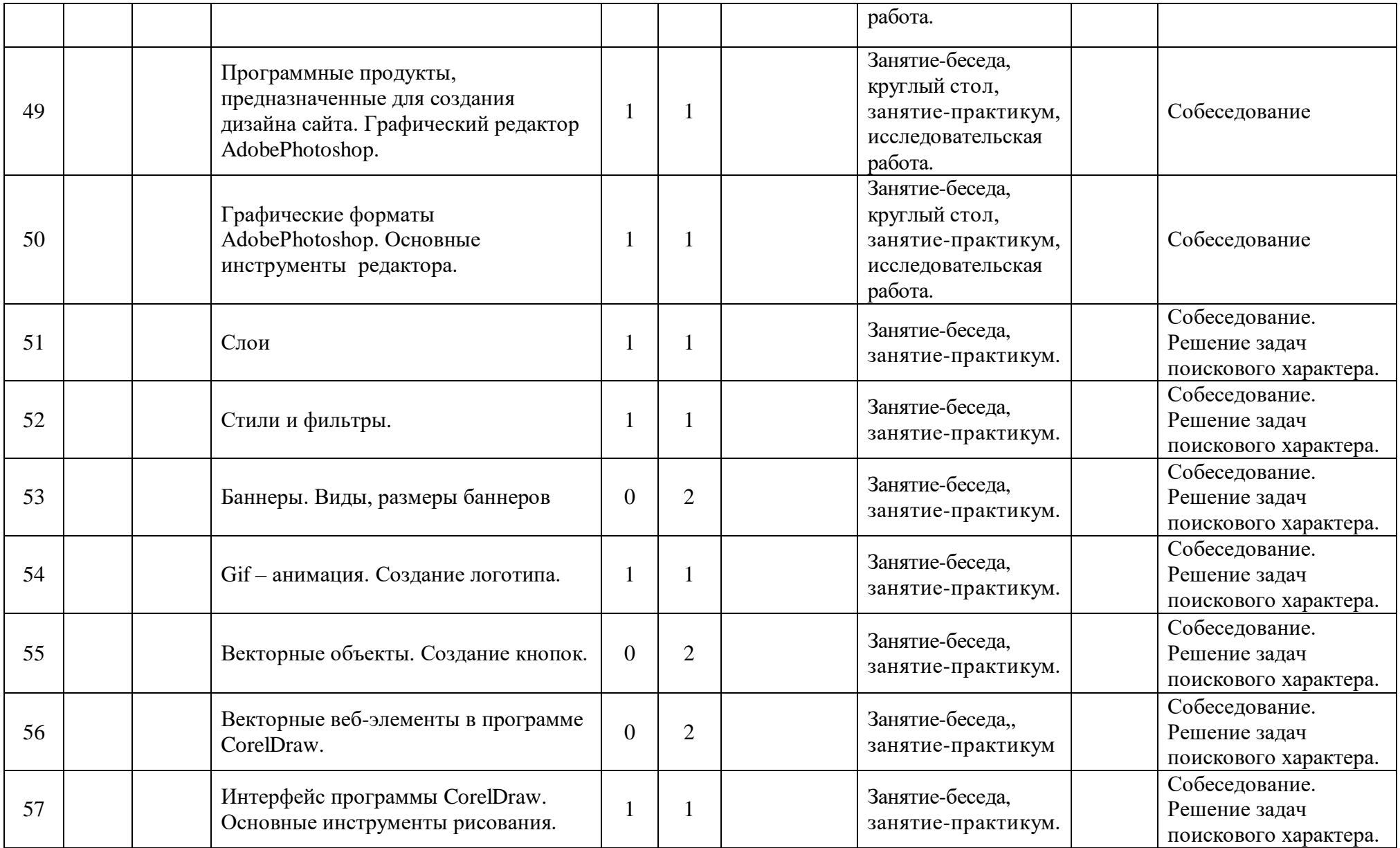

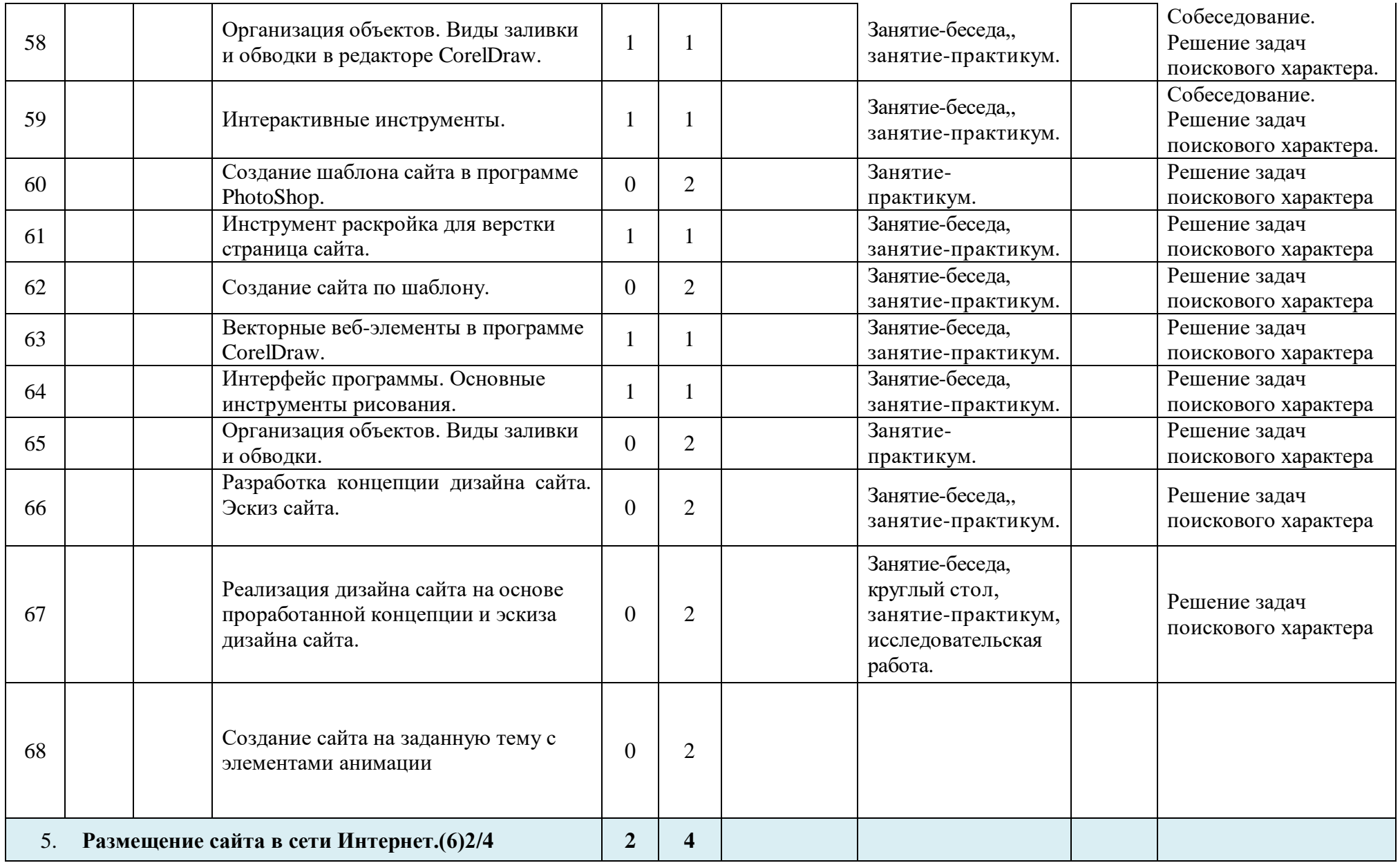

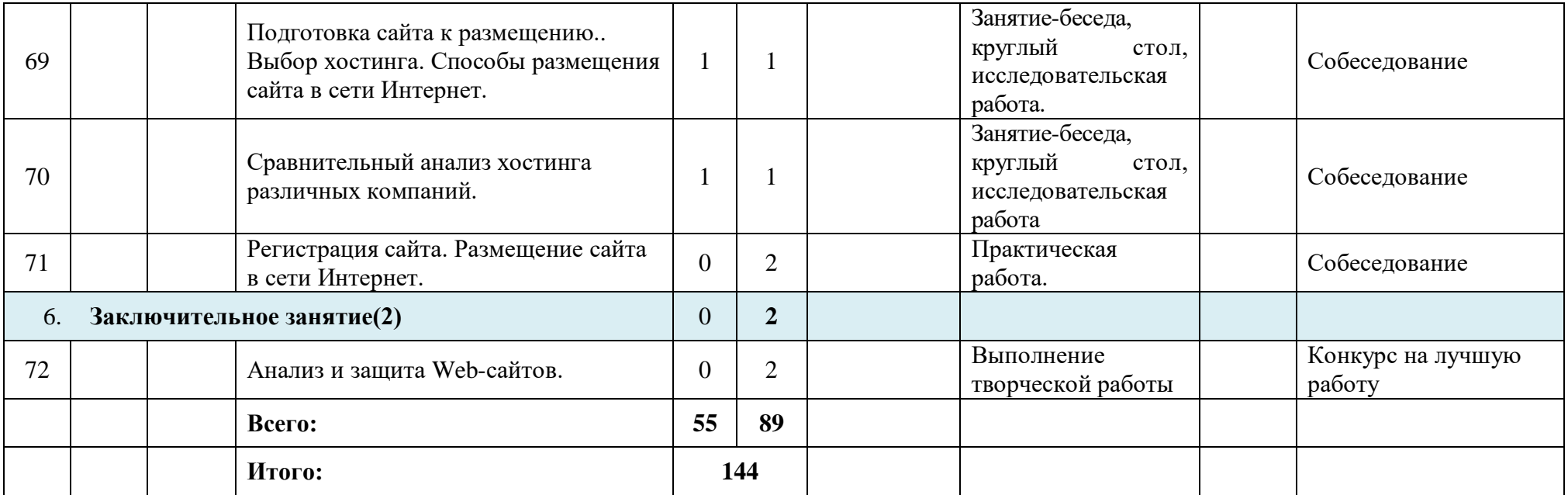

# **Приложение 2**

## **Аналитическая справка по результатам мониторинга**

## **дополнительной общеобразовательной программы учащимися**

## **объединений**

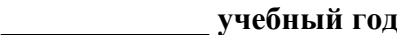

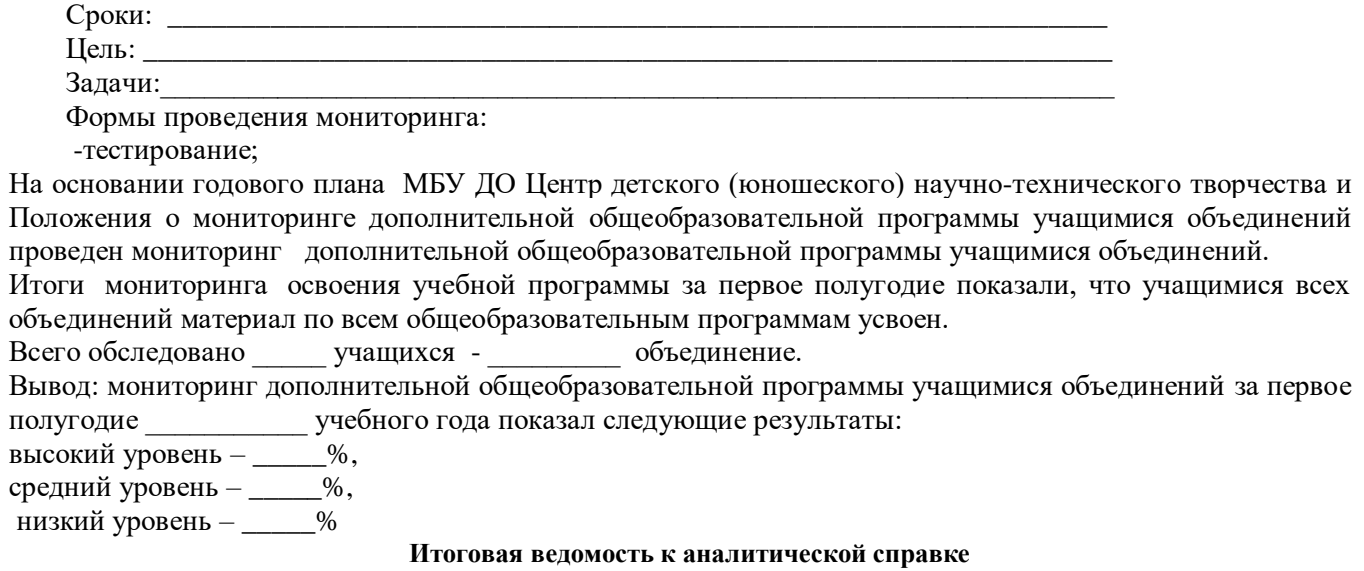

#### **Мониторинг дополнительной общеобразовательной программы \_\_\_\_\_\_\_\_**

 **\_\_\_\_\_\_ уч.год группа \_\_\_**

## **ФИО педагога**

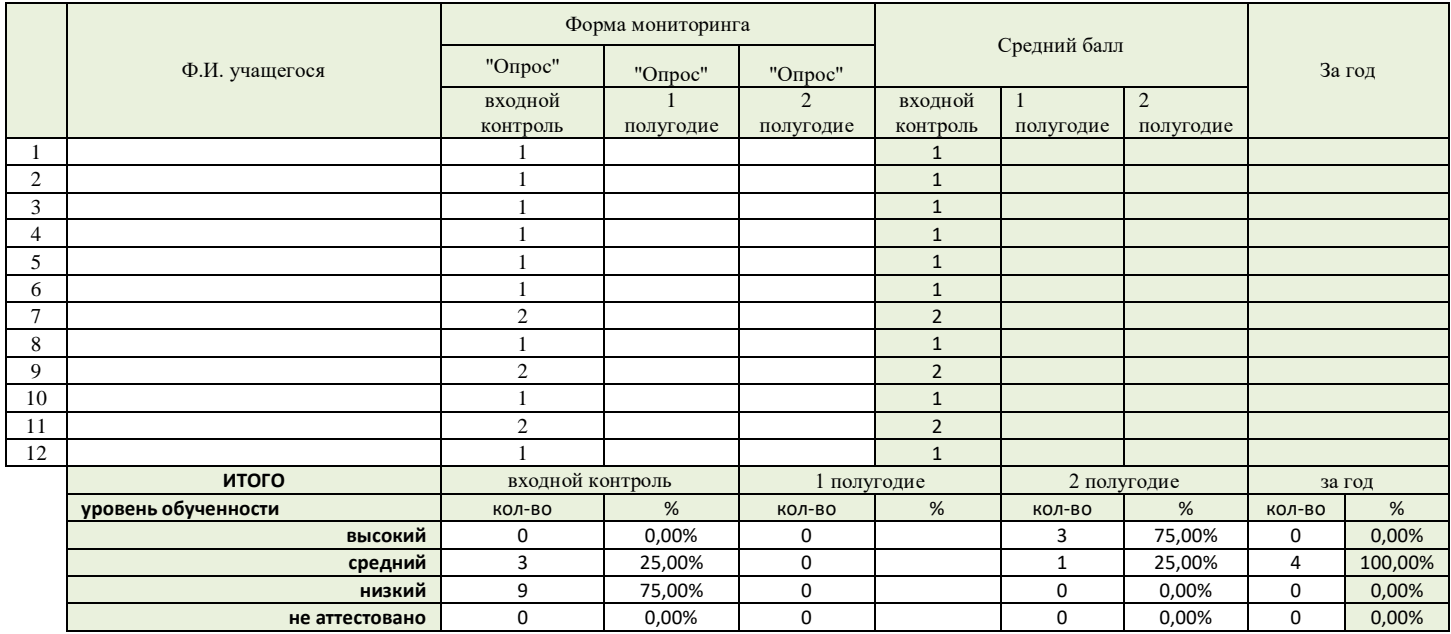

**0- не аттестован**

**1- Н - низкий уровень, менее 50%**

**2- С – средний уровень, 84%-50%**

**3- В – высокий, 100%-85%**

## **Приложение 3 Входный контроль Тестовые вопросы**

- 1. Всемирная паутина, это ….
- 2. Назначение информационно-поисковых систем.

3. В чем отличие информационно-поисковой системы (ИПС) от системы управления базами данных (СУБД)?

- 4. Результатом поиска в интернет является …
- 5. Что такое гиперссылка?
- 6. Гипертекст это…
- 7. Назначение редактораWORD.
- 8. Какую структуру данных реализует ACCESS?
- 9. Электронные таблицы позволяют обрабатывать …
- 10.Растровая и векторная графика. Основные понятия.

## I полугодие

## **Тестовые вопросы.**

1. Какой из способов подключения к Интернет обеспечивает наибольшие возможности для доступа к информационным ресурсам?

- 1) Удалённый доступ по коммутируемому телефонному каналу
- 2) Постоянное соединение по оптоволоконному каналу
- 3) Постоянное соединение по выделенному телефонному каналу
- 4) GPRS соединение через сотовый телефон

2. Основным протоколом при пользовании услуг WWW является:

- 1) SMTP
- 2) TELNET
- 3) HTTP
- 4) PHTP

3. Гипертекст – это:

- 1) Текст, набранный на компьютере.
- 2) Текст, в котором используется шрифт крупного размера.
- 3) Очень большой текст.

4) Структурированный текст, в котором могут осуществляться переходы по выделенным меткам (словам), на другие документы.

4.Web-страница имеет формат (расширение):

- 1) .exe
- 2) .htm
- 3) .txt
- 4) .doc

5. Браузер является:

- 1) Антивирусными программами
- 2) Средством просмотра Web-страниц
- 3) Программами для работы с файловыми архивами
- 4) Серверами Интернет

6. Протокол – это

- 1) стандарт передачи данных через компьютерную сеть
- 2) устройство для работы локальной сети

3) способность компьютера посылать файлы через каналы передачи информации

4) стандарт отправки сообщений через электронную почту

- 7. Какой код для пустой web-страницы правильный?
- 1.  $\langle \text{html}\rangle \langle \text{head}\rangle \langle \text{head}\rangle \langle \text{head}\rangle \langle \text{body}\rangle \langle \text{down}\rangle$
- 2.  $\langle \text{html}\rangle \langle \text{head}\rangle \langle \text{title}\rangle \langle \text{head}\rangle \langle \text{head}\rangle \langle \text{body}\rangle \langle \text{html}\rangle$
- 3.  $\langle \text{html}\rangle \langle \text{head}\rangle \langle \text{title}\rangle \langle \text{body}\rangle \langle \text{html}\rangle$
- 4.  $\langle \text{html}\rangle \langle \text{head}\rangle \langle \text{title}\rangle \langle \text{head}\rangle \langle \text{head}\rangle \langle \text{body}\rangle \langle \text{body}\rangle$

8. Электронная почта позволяет передавать…

- 1) Короткие сообщения
- 2) Сообщения и приложенные к нему файлы
- 3) Только изображения
- 4) Текст

9. Компьютер, подключенный к Интернет, обязательно имеет:

- 1) IР-адрес
- 2) домашнюю Web-страницу
- 3) доменное имя
- 4) Web-сервер

10. Какой html -код задает вывод текста в две строки

- 1) <p> Информационные<br> технологии </br></p>
- 2) <p><br> Информационные технологии </br></p>
- 3) <p> Информационные <br> технологии</p>
- 4) <p><br>Информационные технологии</p></br>

11. Задан адрес электронной почты в сети Интернет: my\_mail@fcttu-net.ru Какое имя компьютера на котором хранится почта?

- 1) my\_mail
- 2) fcttu-net
- 3) net.ru
- 4) fcttu

12. Гиперссылки на Web-странице могут обеспечивать переход:

- 1) На любую Web-страницу в пределах данного домена
- 2) В пределах данной Web-страницы
- 3) На любую Web-страницу в пределах данного Web-сервера
- 4) На любую Web-страницу любого Web-сервера.

13. Задан адрес электронной почты в сети Интернет: user name@mtu-net.ru Какое имя себе выбрал владелец данного почтового ящика?

- 1) Ru
- 2) mtu-net.ru
- 3) mtu-net
- 4) User\_name

14. Вкакой тег заключается название web-страницы?

- $1)$  <html> $\lt$ /html>
- 2) <head></head>
- $3)$  <title> $\lt$ /title>
- $4) <$ body> $<$ /body>

15. В каком коде абзац "Системы счисления" выровнен по центру

- 1)  $\langle body \rangle \langle h3 \text{ align} = \text{``center''>}$ Системысчисления $\langle h3 \rangle \langle body \rangle$
- 2)  $\langle body \rangle \langle p \rangle = \langle body \rangle$  <br/>palign = "center">Системы счисления</p>>
- 3)  $\langle body \rangle \langle 50 \rangle = \langle body \rangle$  <font align = "center">Системысчисления  $\langle 50 \rangle$
- 4)  $\langle body \rangle \langle align = "center" > Cnc$ темысчисления</align > $\langle body \rangle$

# II полугодие

## **Тестовые вопросы.**

## **1. Примитивами в графическом редакторе называются:**

- 1) линия, круг, прямоугольник;
- 2) карандаш, кисть, ластик;
- 3) выделение, копирование, вставка;
- 4) цветовые палитры.

## **2. Графическое изображение, представленное в памяти компьютера в виде описания совокупноститочек с указанием их координат и оттенка цвета, называется:**

- 1) растровым;
- 2) векторным;
- 3) фрактальным;
- 4) линейным.

#### **3. Разрешение изображения измеряется в:**

- 1) пикселах;
- 2) точках на дюйм (dpi);
- 3) ми, см, дюймах;
- 4) количестве цветовых оттенков на дюйм (jpeg).

## **4. Какой цвет в цветовой модели RGB соответствует шестнадцатеричному коду #ff0000?**

- 1) красный;
- 2) голубой;
- 3) зеленый;
- 4) желтый.

## **5. Минимальным объектом, используемым в векторном графическом редакторе, является...**

- 1) точка экрана (пиксель)
- 2) линия (контур, вектор, узлы)
- 3) палитра цветов
- 4) знакоместо (символ)

## *6. «Инвертировать выделение»* **в Фотошоп значит…**

- 1) Отменить выделение
- 2) Поменять выделенные области на невыделенные
- 3) Перейти в режим быстрой маски
- 4) Залить светлые области темным цветом, а темные светлым

## **7. Инструмент** *«Лассо»* **в Фотошоп....**

- 1) Позволяет сделать выделение по контрасту цветов
- 2) Позволяет вырезать из изображения «кусочек»
- 3) Позволяет выделить фрагмент правильной формы
- 4) Позволяет создать выделение произвольной формы

## **8. Какие параметры инструмента «***Кисть***» можно изменить в Фотошоп...**

- 1) Размер, жесткость, форму, цвет, режим наложения, прозрачность
- 2) Только размер
- 3) Только прозрачность
- 4) Кроме размера и жесткости больше ничего нельзя изменить

## **9. С помощью какого инструмента можно изменить форму объекта вФотошоп?**

- 1) Трансформация
- 2) Выбор
- 3) Заливка
- 4) Прямоугольник

## **10. С помощью какого инструмента можно выделить объект вФотошоп?**

а) Прямоугольник б) Ластик в) Волшебная палочка. г) Градиент

## **11. Инструмент раскройка в Фотошоп выполняет…**

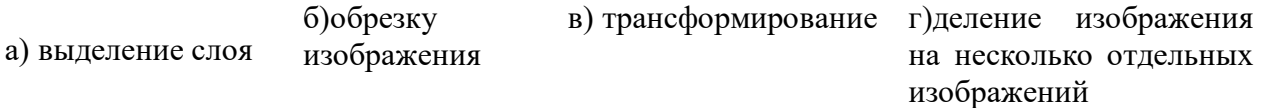

## **12. Изменить яркость изображения в Фотошоп**

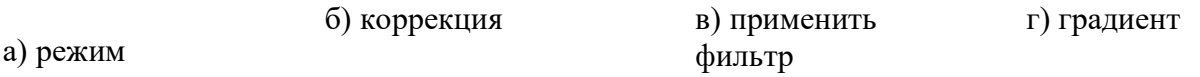

## **13.Как с помощью инструмента «***oval»* **нарисовать ровный круг?**

а) Нажать Shift и нарисовать нарисовать б) Нажать Alt и в) Нажать Ctrl и нарисовать г) Взять инструмент Круг

## **14. Чтобы закруглить углы прямоугольника в редакторе CorelDraw надо**

1) Инструментом Shape (Форма) – щелчок по нужному углу - Перетащить угловой узел;

- 2) Углы закруглить нельзя;
- 3) Инструмент Выбор Перетащить угловой узел;
- 4) Обрезать ножиком.

## **15. Панель атрибутов для эллипса в редакторе CorelDraw содержит кнопки:**

а) Дуга; б) Эллипс, Сектор; Дуга, в) Эллипс; г) Сектор.

## **Приложение 4**

## **План воспитательной работы**

**ЦЕЛЬ**: развитие творческой личности на основе формирования коммуникативной культуры и поддержки творческих устремлений воспитанников в индивидуальной и совместной деятельности.

## **ЗАДАЧИ:**

- воспитывать гуманизм, чувство долга, милосердие и ответственность, товарищество, патриотизм;
- создавать условия для интеллектуального, нравственного, коммуникативного,

эстетического и физического самовыражения личности воспитанника;

- воспитывать культуру поведения, общения, труда;
- воспитывать чувство личной ответственности за принятое решение и полученный результат;
- воспитывать стремление к самоутверждению через освоение компьютерных технологий и созидательную деятельность;

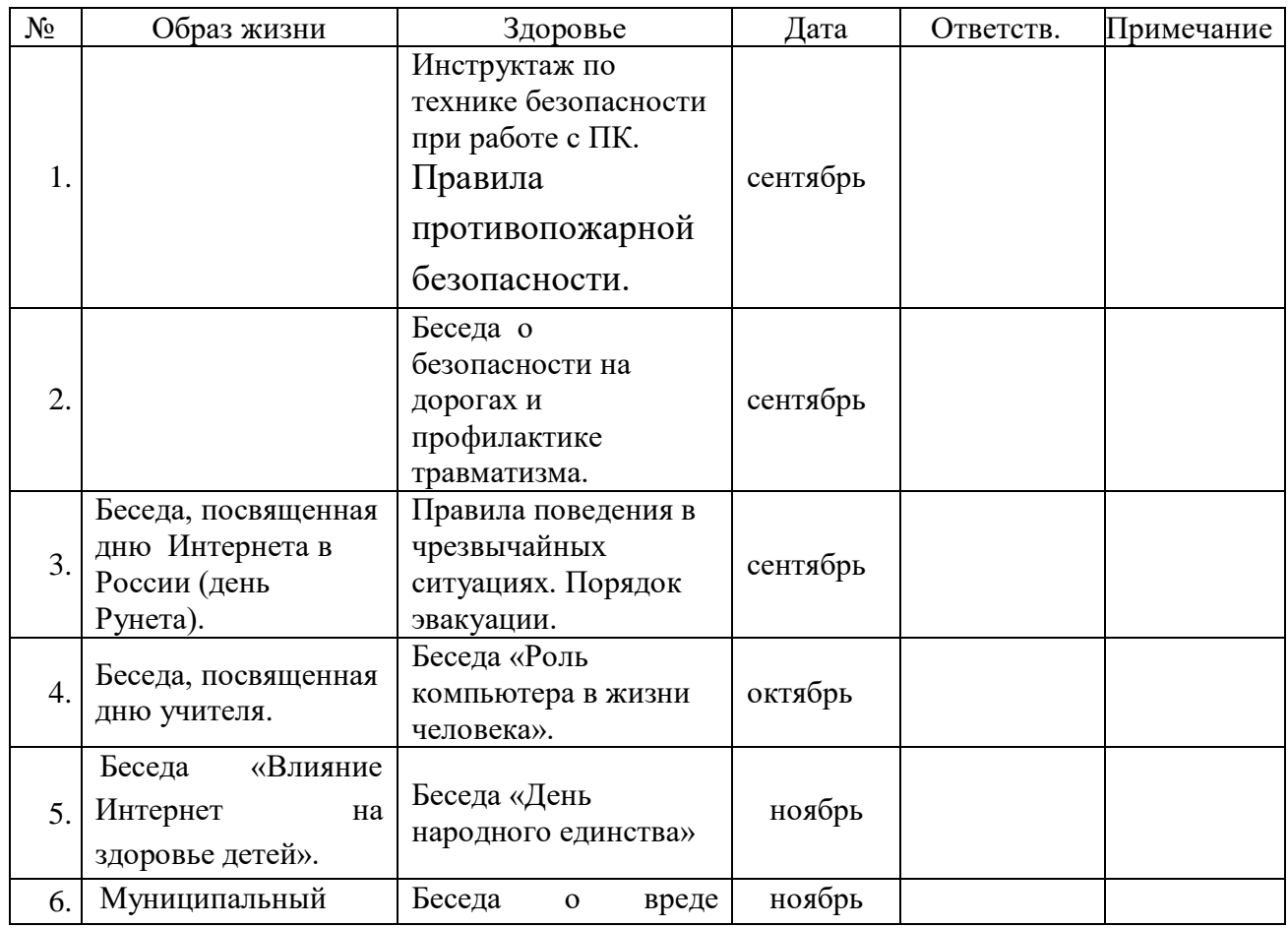

## **ОСНОВНЫЕ НАПРАВЛЕНИЯ И ДЕЛА КОЛЛЕКТИВА**

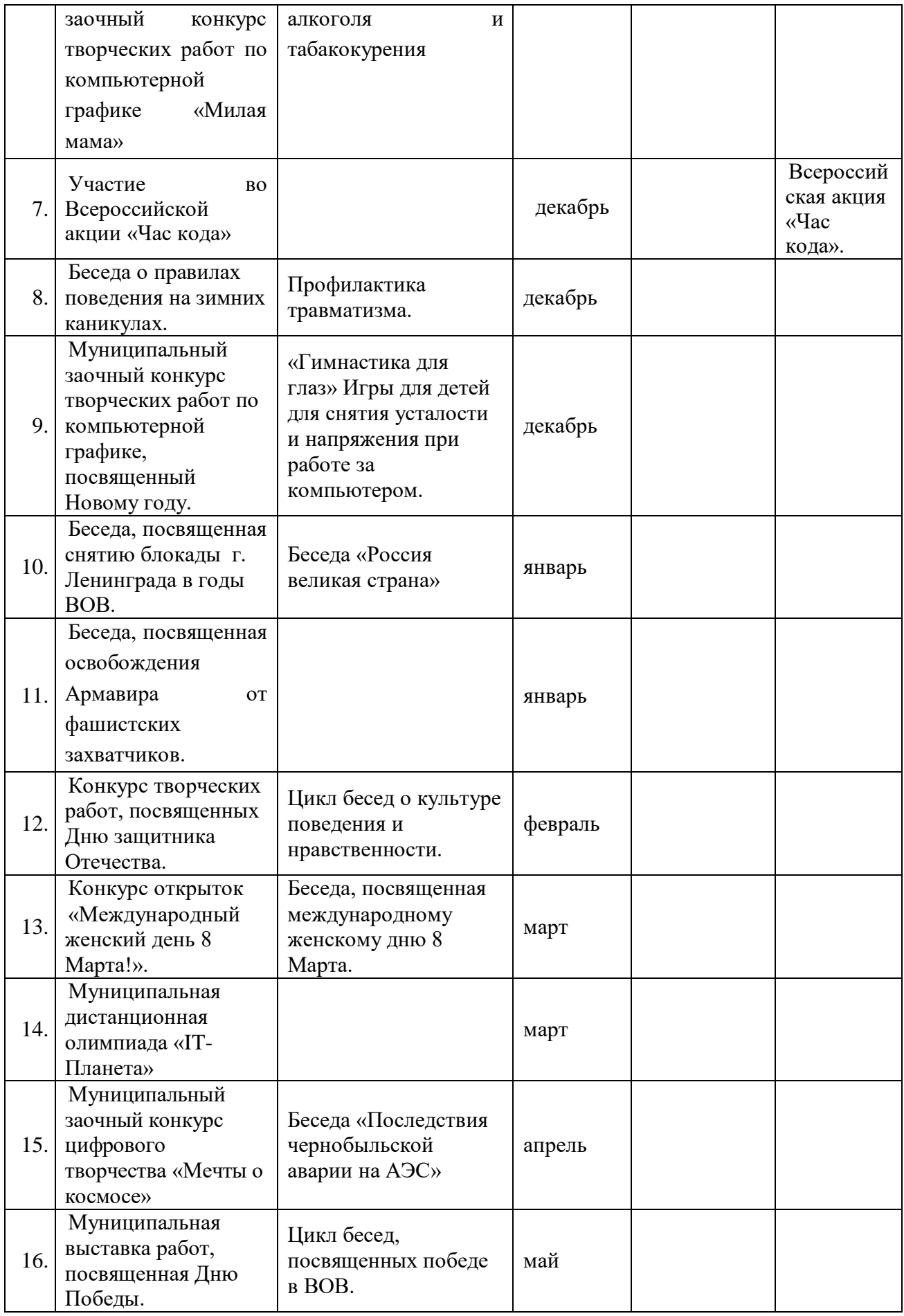

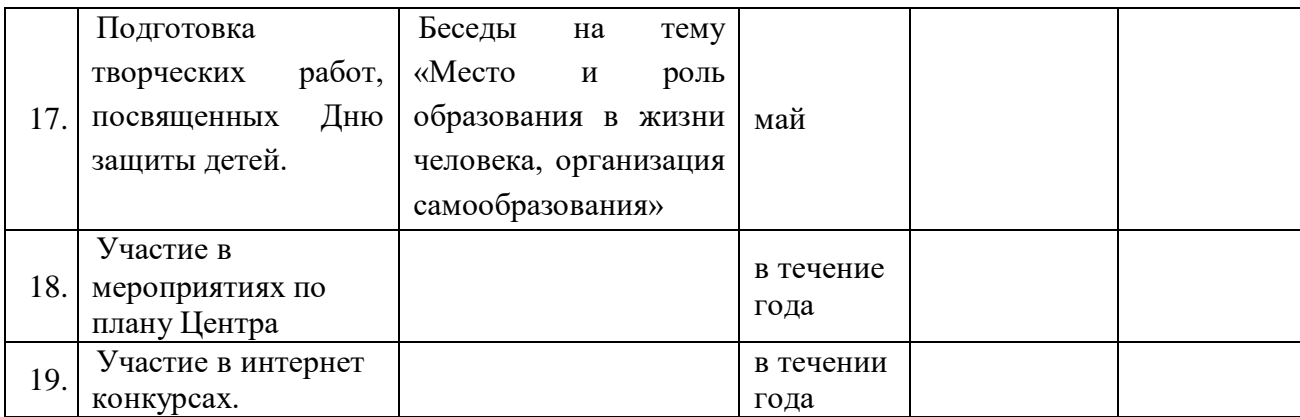

# **РАБОТА С ВОСПИТАННИКАМИ**

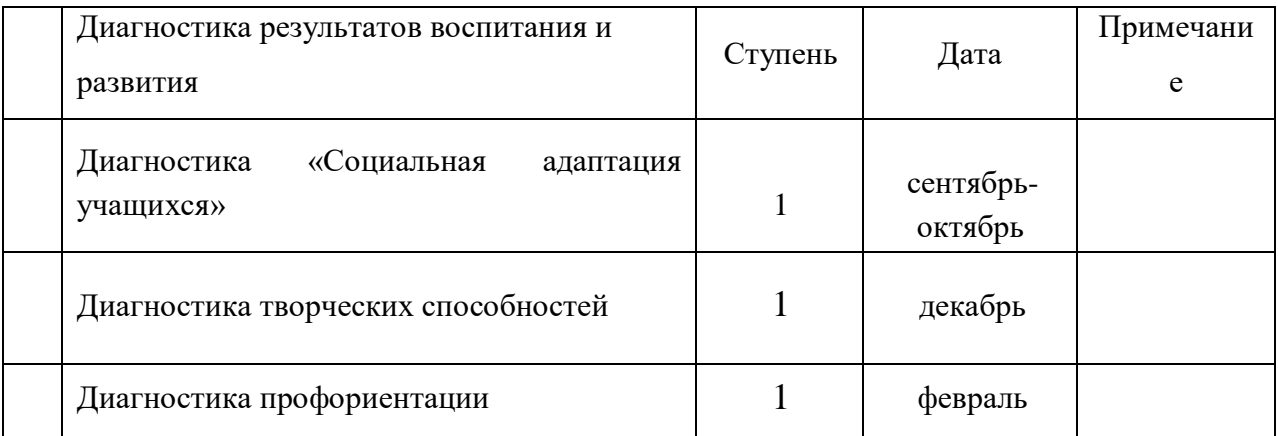

## **РАБОТА С РОДИТЕЛЯМИ**

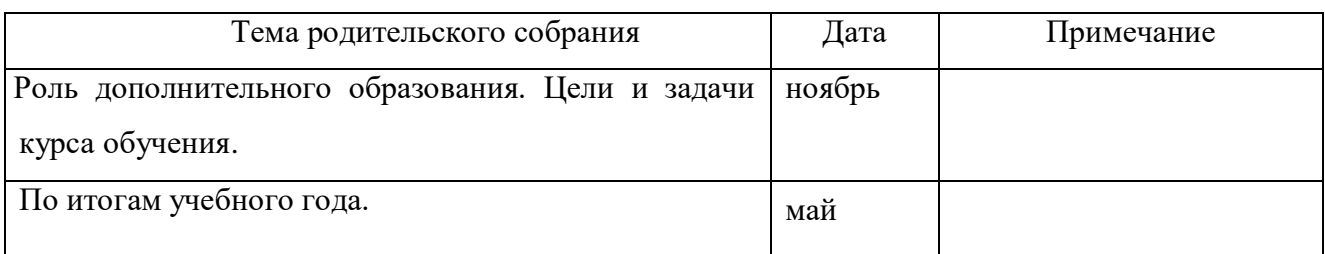